# **BANCO DE DADOS GEOLÓGICOS GEO-REFERENCIADOS DA BACIA SEDIMENTAR DE CURITIBA (PR) COMO BASE DE SISTEMA DE INFORMAÇÃO GEOGRÁFICA (SIG)**

*GEOLOGICAL DATA BANK GEO-REFERENTIATED OF THE SEDIMENTARY CURITIBA BASIN OF GEOGRAPHIC INFORMATION SYSTEM (GIS)*

> Eduardo Salamuni1 Maria Carolina Stellfeld<sup>2</sup>

# **RESUMO**

Este trabalho tem por objetivo apresentar os passos da construção de um sistema de banco de dados (BD) geo-referenciados com informações geológicas e geomorfológicas da Bacia Sedimentar de Curitiba como base de um Sistema de Informação Geográfica (SIG). O banco de dados foi preparado através de cartografia geológica, dados de sondagens para poços tubulares profundos, fotografias de afloramentos e tabelas com descrições geológicas de afloramentos na região de Curitiba e arredores. O sistema foi montado inicialmente no Arc/Info® v. 7.0.3 (Esri 1994) e no ArcView GIS® v.3.2 (Esri 1999), respectivamente em ambiente Unix-HP® e Windows®, e possibilita o acesso automático de níveis de informações, de forma concomitante ou não, através da tela do computador, por meio de várias ferramentas do próprio ArcView GIS® v.3.2. (Esri 1999) Para a operação do BD, todos os dados que o integram e suas bases cartográficas digitais precisam estar necessariamente geo-referenciados e com topologia criada. A inter-relação entre as informações acessadas permite a construção de outros produtos cartográficos, a partir daquele original, dentro do mesmo ambiente que se está operando. Tanto a entrada de dados quanto sua manipulação em tempo real é possível graças às ferramentas disponíveis dentro do programa, tornando a atualização da base de dados um procedimento bastante simples e, portanto, resguardando a contínua utilidade e otimização do sistema. Os Modelos Digitais de Elevação (MDE) e a topologia de elementos cartográficos, ou não, foram gerados no Arc/Info® v. 7.0.3 (Esri 1994). O ArcView GIS® v. 3.2 (Esri 1999) se mostrou interativo com o usuário facilitando o acesso à informação e permitindo que o banco de dados possibilite o processo de tomada de decisão, condição essencial para um sistema de informações automáticas.

# **ABSTRACT**

The aim of this paper is to present a georeferenciated data bank (DB) with geological and geomophological information of the Curitiba Sedimentary Basin as a base to build a Geographic Information

- 1 Universidade Federal do Paraná. E-mail: salamuni@bbs2.sul.com.br
- 2 E-mail: mcarol@sede.ibama.gov.br

Boletim Paranaense de Geociências, n. 49, p. 21-31, 2001. Editora da UFPR. 21

System (GIS). The data bank was prepared through geological cartography, databases of surveys for deep water wells, pictures and tables with descriptions of outcrops in the Curitiba municipality and surroundings. The system was set up mainly in Arc/Info® r. 7.0.3 (Esri 1994) and ArcView GIS® r.3.2 (Esri 1999), respectively in Unix-HP<sup>®</sup> and Windows<sup>®</sup> environmental, and it makes the automatic access of the information levels easier, in a concomitant way or not, through the computer screen, by means of the own program tools of the Arc View GIS<sup>®</sup> r.3.2 (op. cit.). To the funcionality of the information system, all data that integrate him and its cartographic digital bases need to be necessarily georeferenciated and made it topology. The interrelation between the accessed informations allows the construction of another cartographic products, starting from that original, inside of the same environmental that it is operating. Both the entrance of data and its real time manipulation was possible thanks to the available tools of the program, turning the modernization of the data base a quite simple procedure and, therefore, protecting the continuous usefulness and system optimization. The Digital Terrane Elevation (DTEs) and the topological features were generated in Arc/Info® r.7.0.3 (op. cit.). The ArcView GIS® r.3.2 (op. cit.) was shown to be quite interactive, facilitating the access information and permiting the bank data to enable the process of taking of decision, essential condition for an automatic system information.

#### **INTRODUÇÃO**

O geoprocessamento de informações cartografáveis desenvolve-se rapidamente devido à evolução dos programas (*softwares)* e das plataformas *(hardwares)* em que são executados. Os Sistemas de Informações Geográficas (SIGs) são ótimos no auxílio a tomadas de decisão envolvendo planejamento territorial e sua aplicação na geologia pode ser potencializada através de banco de dados (BD) que envolvam as várias características físicas do terreno, resultantes de processos geológicos, mesmo apresentando dados espaciais.

O objetivo aqui é mostrar a aplicação de um banco de dados geo-referenciados no que concerne à visualização e ao acesso de um conjunto de informações geológicas e como esse, independente dos programas utilizados, pode auxiliar o geólogo no entendimento, na apresentação e na divulgação dos resultados de seu trabalho. Quanto à Bacia de Curitiba, há menção à utilização de recursos de geoprocessamento para a análise de elementos geológicos e hidrogeológicos (Nogueira Filho & Soares 1996), porém não há, até o presente, um sistema de informação extensivamente disponível para a área de geologia.

É preciso esclarecer que se utilizou aqui um conceito de SIG que envolve a correlação direta entre dados posicionados em um mapa, por exemplo, e um ou mais bancos de dados correlacionáveis às entidades do mesmo.

Para a construção de um SIG é necessário, inicialmente, uma base geo-referenciada de dados, pas-síveis de sofrerem operações geomatemáticas, principalmente aquelas operações de conjuntos. Dessa forma foi montado um sistema integrado de bancos de dados que permite, mais do que a simples observação de um mapa, o acesso à informações e dados de forma automática e de visualização simultânea em ambiente computacional. De acordo com Alves (1990), SIGs são sistemas destinados ao tratamento de dados referen-ciados espacialmente, desde que em ambiente compu-tacional.

No referido caso, utilizaram-se dados da Bacia Sedimentar de Curitiba, localizada entre as longitudes oeste 49°00' e 49°35' e as latitudes sul 25°20' e 25°46', abrangendo o município de Curitiba e arredores (figura 1). Os dados reunidos no banco utilizado se referem às características litológicas e estruturais das unidades estratigráficas da bacia, dados de sondagens de poços tubulares profundos e fotografias de afloramentos. Tais dados estão ligados a um mapa geológico igualmente geo-referenciado.

## **CARACTERÍSTICAS GEOLÓGICAS DA BACIA DE CURITIBA**

A Bacia de Curitiba é formada por sedimentos do Terciário médio ao superior (Formação Guabirotuba) e Quaternário (Formação Tinguis), bem como depósitos alúvio-coluvionares recentes. Estas unidades estão sobrepostas a metamorfitos do embasamento.

O embasamento é formado essencialmente por xistos, gnaisses, gnaisses-granitos e anfibolitos, migmatizados ou não, e secundariamente por xistos e quartzitos. Normalmente são rochas do Paleoproterozóico rejuvenescidas no Neoproterozóico, cujo metamorfismo é normalmente retrogradacional da fácies anfibolito para a fácies xisto. Estruturalmente é caracterizado por xistosidade ou bandamento gnaissico, com direção NE-SW, ou ENE-WSW, com mergulhos de variáveis, gerados em zonas de cisalhamento dúctil a dúctilrúptil, através de cavalgamentos superimpostos por estruturação típica de zonas transpressivas. Há também a formação de dobras de cisalhamento.

A Formação Guabirotuba foi designada por Bigarella & Salamuni (1962) e detalhada por Becker (1982) e Salamuni (1998). Apresenta área de cerca de 3000 km<sup>2</sup>. É composta por bancos pouco consolidados de argilas, arcósios, depósitos rudáceos (conglome-ráticos) e de finos depósitos carbonáticos (caliches), bem como areias

Figura 1: Localização da área onde foi criado o SIG. A área em cinza mostra a região de influência da Bacia Sedimentar de Curitiba. *Location of the area of study, where SIG was created. The gray zone shows the area covered by the Curitiba Sedimentary Basin.*

arcosianas e cascalhos. As camadas argilíticas e siltíticas, geralmente, são maciças, de coloração cinza a cinza esverdeada, e gradam para os termos mais grossos de forma interdigitada ou abrupta. Os depósitos rudáceos, geralmente, são oligomíticos com predominância de seixos de quartzo e são encontrados com freqüência na borda da Bacia de Curitiba. A espessura dos sedimentos varia de 1 a 85 m, cuja média é em torno de 40 m.

Estruturalmente, os sedimentos são afetados por bandas e/ou zonas de cisalhamento rúpteis, com direções variadas, porém com tendências de orientação de planos para NE-SW e NW-SE. Estruturas maiores reativadas limitam a Bacia de Curitiba, tendo sido denominadas de Falha do Passaúna e Falha da Serra do Mar-Ocidental. A idade dos sedimentos é, possivelmente, oligomiocênica (Salamuni et al. 1999).

Em termos hidrogeológicos, a Formação Guabirotuba comporta-se como um aqüicludo e apenas localmente em lentes arenosas e/ou arcosianas há um comportamento aqüífero. Em geral, poços tubulares nesta formação apresentam produtividade bastante baixa ou, no máximo, temporariamente medianas. O embasamento da referida formação, no entanto, apresenta médias a altas produtividades onde ocorrem desconti-nuidades estruturais, independentemente da profundidade, comportando-se, no seu todo, como um aqüífero fraturado.

# **MÉTODOS**

Os dados foram digitalizados no AutoCAD® v.14 (Autodesk 1998), e exportados para arquivos com a extensão DXF (*draw interchange format*) com o auxílio de vetorização em uma mesa digitalizadora. Outro processo de aquisição de dados foi a digitalização (rasterização) de imagens em equipamento tipo *scanner* de mesa (A4) HP-ScanJet IIc. Os bancos de dados de atributos, referentes às entidades colocadas no mapa, tais como aqueles dos poços tubulares profundos e das descrições dos pontos geológicos, foram construídos inicialmente através do programa dBase for Windows® v. 5.0 (Borland 1996), gerando-se arquivos do tipo DBF e, posteriormente, manipulados pelos programas Excel® (Microsoft 1997) e Access® (Microsoft 1997). Os três tipos de organização de dados, ou seja, vetoriais, *raster* (imagens) e tabulares em bancos de dados relacionais, são passíveis de manipulação conjunta nos bancos de dados espaciais de programas de SIG.

No processamento de dados utilizou-se o aplicativo Arc/Info® v.7.0.3 (Esri 1994), em estação de trabalho (*workstation)* HP-Apollo 715/50 e ambiente Unix-HP®, possibilitando a definição topológica e geo-referenciada dos diversos tipos de dados. Foram utilizados também, os módulos Tin e Grid e, de edição Arcedit, para a confecção do MDE (Modelo Digital de Elevação) e os outros processamentos necessários. Posteriormente, para a manipulação dos vários níveis de informação e a geração do produto final utilizou-se o programa ArcView GIS® v. 3.2 (Esri 1999), tendo o mesmo servido como uma interface entre o Arc/Info® (op. cit.) e o usuário que trabalha em plataforma simples tipo IBM-PC, em ambiente Windows®. Os dados utilizados para a manipulação nos programas acima descritos foram os seguintes:

- a. dados vetorizados a partir de cartas planialtimétricas da região de Curitiba e ar- redores, na escala 1: 50.000 (Comec 1976), construindo-se um banco de dados do tipo x, y e z, (coordenadas UTM oeste e sul e cota do terreno);
- b. dados geológicos, tais como litologias, unidades estratigráficas e estruturas tectônicas; além de feições morfoestruturais, tais como segmentos de rios e escarpas claramente relacionadas a processos deformacionais;
- c. rasterização de fotografias aéreas e fotografias de detalhes geológicos obtidas em campo;
- d. dados de sondagem de poços tubulares profundos, tanto de natureza geológica quanto es-

pecificamente do ponto de vista cadastral, na forma de bancos de dados relacionais;

e. dados de esquemas, desenhos e outras interpretações geológicas da área.

#### **DESENVOLVIMENTO DO SISTEMA**

A integração de dados, como base de um Sistema de Informação Geográfica (SIG) que possa ser útil ao usuário de informações geológicas, necessita estar ligado a um documento cartográfico geológico.

O sistema, a que se refere este trabalho, permite observações interativas e acesso automático a informações e dados geológicos e hidrogeológicos da Bacia Sedimentar de Curitiba, através da tela de um computador, com um sistema montado de acordo com a rotina de trabalho previamente estabelecida. Os bancos de dados estão ligados através de rotinas automáticas a cada uma das entidades do mapa. O fluxograma da figura 2 mostra, de maneira sintética, como foi a montagem do banco de dados.

Figura 2: Fluxograma esquemático da montagem do SIG. Schematic flowchart of the assembly of GIS.

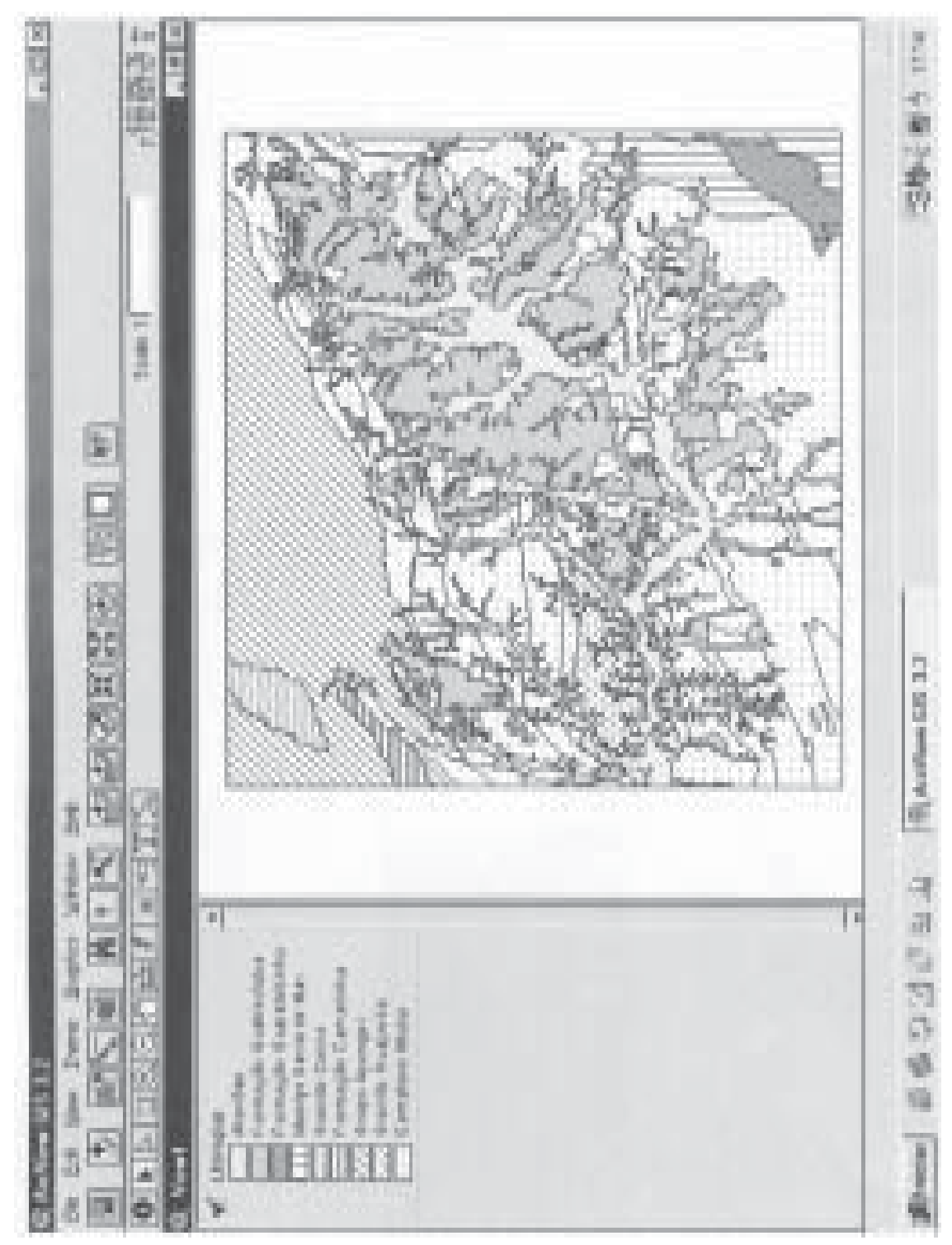

Figura 3: Tela de apresentação do mapa geológico da Bacia de Curitiba e arredores editado e geo-referenciado no ArcView v. 3.2 (Esri 1999).<br>*Geological map of the Baxia de Curitiba and visiteded and, georeferentiated in th* 

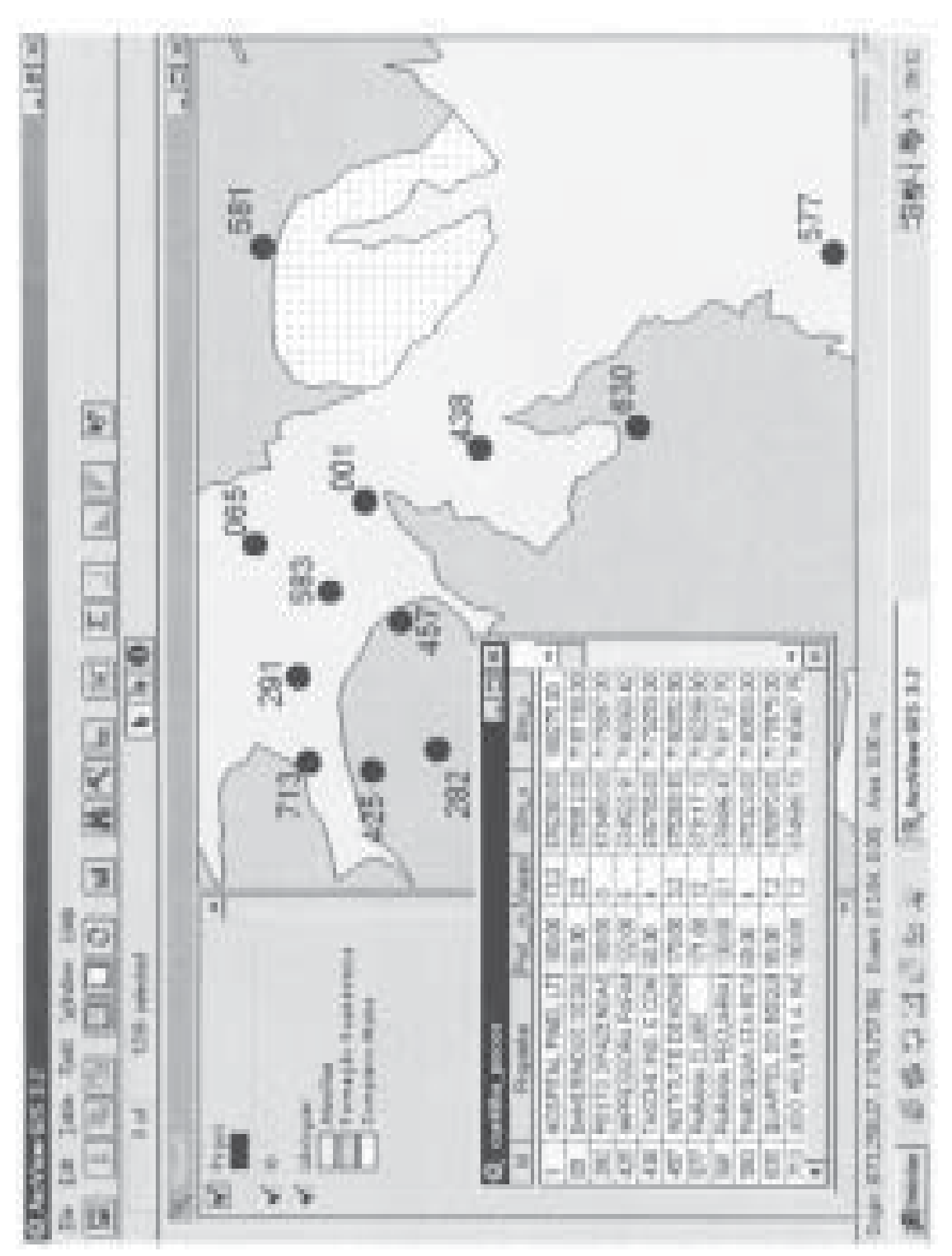

Figura 4: Tela mostrando parte do mapa geológico da Bacia de Curitiba, alguns do poços tubulares profundos geo-referenciados e a tabela<br>com seus atributos. *Display showing part of geological map of the Curitiba the deep g* 

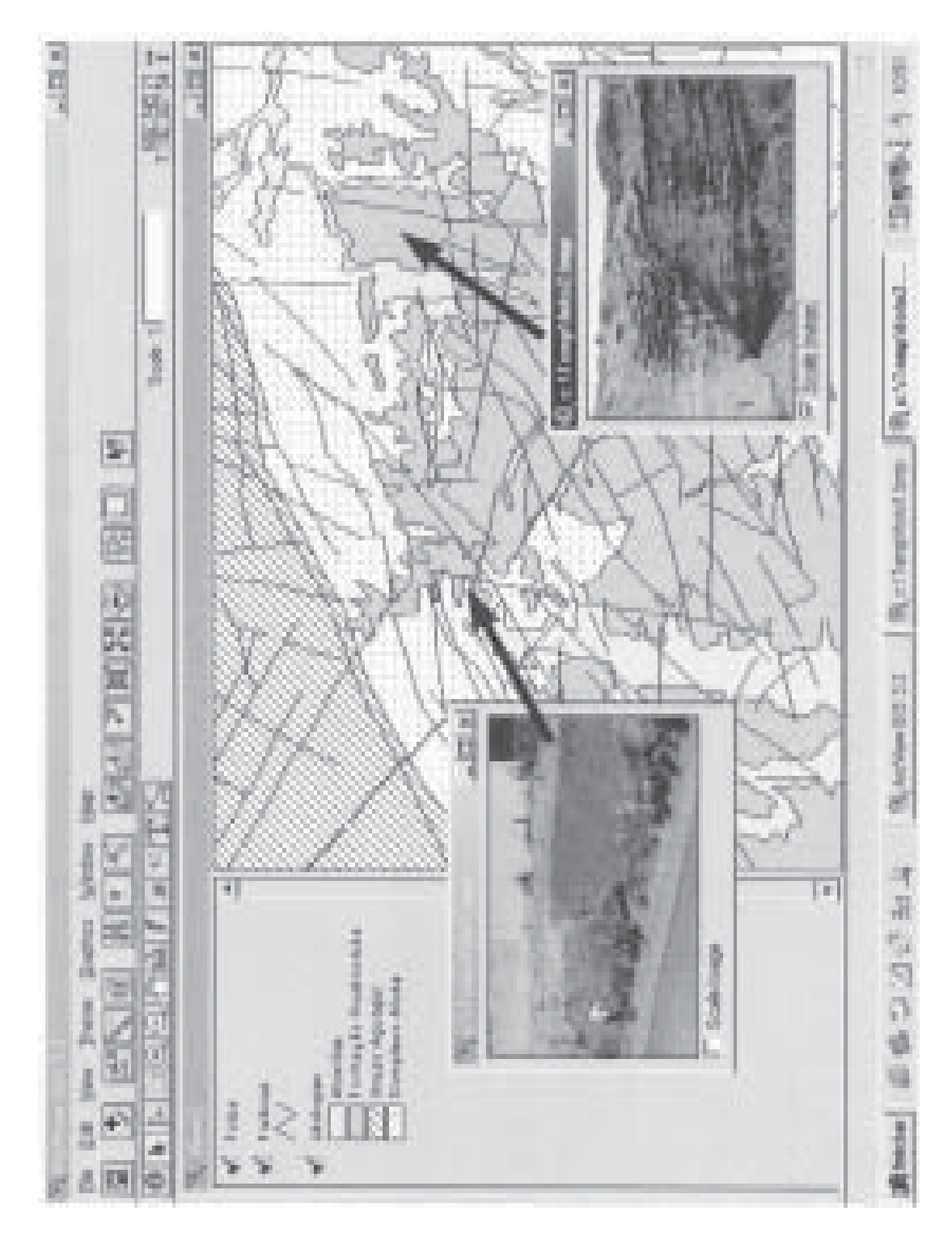

Figura 5: Tela mostrando parte do mapa geológico-estrutural da Bacia de Curitiba e fotos de afloramentos geo-referenciados. A foto 1 mostra<br>um paleocanal e a foto 2 é uma falha inversa oblíqua. *Display showing parte of th* 

Boletim Paranaense de Geociências, n. 49, p. 21-31, 2001. Editora da UFPR. 27

No sistema em questão, as informações da Bacia de Curitiba ficam disponibilizadas facilmente na tela, de forma rápida e operacional, seja em forma de texto, tabelas, imagens fotográficas e, principalmente, através de base cartográfica, permitindo observar as diversas situações e/ou características geológicas que representam.

O banco de dados permite que o usuário trabalhe em uma plataforma do tipo IBM-PC, consultando atributos do mapa geológico, tais como informações litológicas e estruturais (figura 3), além de morfoestru-turais e hidrogeológicas, acessadas como dados georeferenciados. No sistema montado, botões iconográ-ficos próprios do programa de SIG (ArcView GIS® v.3.2, op. cit.), utilizado para a integração dos vários bancos de dados, informações e imagens, permitem o acesso às opções desejadas pelo usuário. Os dados sobre poços tubulares profundos, por exemplo, são informações georeferenciadas em forma de tabela montada com campos específicos que representam as características hidrogeológicas de cada sondagem, tais como dados de vazão, níveis estático e dinâmico, localização da sondagem, existência ou não de análises da água, além de informações referentes ao projeto construtivo entre outras informações (figura 4).

Outras ferramentas disponíveis no programa de SIG, utilizado para a montagem do sistema, permitem conexões entre os pontos de afloramento visitados em campo, os quais representam entidades do mapa, imagens fotográficas e croquis de afloramentos, bem como as suas respectivas descrições geológicas. Estas informações são acessadas por uma ferramenta denominada *hot link,* através da escolha do ponto requerido na própria tela do computador. Além disso, a descrição de uma unidade geológica qualquer na área de influência da Bacia de Curitiba, tal como a Formação Guabirotuba, é passível de ser lida selecionando-se, pela ação do cursor, qualquer um dos polígonos que a representam no mapa. Tal manipulação pode ser realizada igualmente com imagens fotográficas de aflora-mentos (figura 5).

Por meio desse tipo de visualização de imagens geo-referenciadas de afloramentos escolhidos é pos-sível, por exemplo, visualizar a geometria tridimensional de uma estrutura que, de outra maneira, apenas apareceria de forma bidimensional no plano cartográfico geológico. A soma da informação cartográfica, uma descrição sucinta de um afloramento chave e sua imagem, por exemplo, traria maior confiabilidade na interpretação do usuário que necessita daquele mapa, facilitando ao próprio a compreensão de como se posicionam as camadas e as estruturas geológicas ocorrentes. As quais, no presente caso, caracterizam as fácies sedimentares da Formação Guabirotuba e a tectônica terciária/quaternária da bacia.

A visualização de vários níveis (*layers*) de informações, concomitantes ou não, possibilita que o usuário ou "leitor" do sistema, cujo mapa geológico representa a base da informação, tenha acesso a dados de naturezas diferentes, permitindo-o fazer inter-relações entre esses dados e a base cartográfica. As informações sobre qualquer tipo de entidade existente no mapa, ou nos vários tipos de mapas construídos, podem ser facilmente disponibilizadas na tela de acordo com a necessidade do usuário.

O sistema de banco de dados montado permite, ainda, incorporar outras informações que se desejar, além de possibilitar a modificação posterior de quaisquer dessas informações, caso seja necessário, seja qual for sua natureza, sem a necessidade de se construir outro sistema de informação ou outro banco de dados para a substituição daquele pré-existente. As modificações, realizadas em tempo real, são feitas através da inclusão ou exclusão de dados geo-referenciados nas tabelas que mostram o conjunto de atributos de uma entidade qualquer, alterando-os de forma a aperfeiçoar tanto o sistema em si, quanto a qualidade das informações nele contidas. Como exemplo dessas modificações, é possível citar a aquisição de novos dados de poços tubulares profundos, adicionando-os à respectiva tabela, dentro do programa de SIG. Tal modificação, acarretaria em alteração automática, inclusive no documento cartográfico.

#### **DISCUSSÃO**

# CONCEITUAÇÃO DE SIG

Segundo Bernhardsen (1999), o termo Sistema de Informação Geográfica (SIG) é usado atualmente de forma genérica para sistemas computacionais que tenham capacidade de manipular dados geográficos. Dentro do contexto computacional têm sido definido como um conjunto de funções organizadas através de plataforma computacional (*hardware)* e programas (*softwares)* especialmente projetados para capturar, armazenar, atualizar, manipular e apresentar variadas informações georeferenciadas. O SIG possibilita a manipulação e a geração de produtos cartográficos, bi ou tridimensionais, através do cruzamento e análise de informações, com o objetivo de viabilizar a tomada de decisão por parte do usuário. A entrada de novos dados na base cartográfica, estejam eles relacionados a novas entidades ou aos atributos das entidades já existentes, define a necessidade de uma retroalimentação de modo interativo, realizada durante a análise. Esses procedimentos levam à integração de dados bem como o tratamento de informações, possibilitando que entidades não passíveis de mapeamento em campo possam estar claramente representadas em produtos cartografáveis finais, graças ao cruzamento de entidades, cujos atributos são conhecidos.

Os programas utilizados em SIG, estão necessariamente baseados no conceito de topologia, definida como a estrutura de relacionamento espacial (vizinhança, proximidade e pertinência) que se pode estabelecer entre objetos geo-referenciados (Câmara 1994). A topologia implica, igualmente, na codificação que representa a conectividade entre objetos espaciais, tais como as informações sobre os limites contíguos entre polígonos (áreas) em um mapa. Os SIGs integram e relacionam informações contidas em bancos de dados à entidades geográficas geo-referenciadas em mapas digitais, utilizando a topologia de cada uma das entidades para identificá-las separadamente e correlacioná-las entre si. Necessariamente devem contar com funções e sub-rotinas automáticas que permitam uma análise espacial para a geração de uma terceira entidade. Tais procedimentos envolvem desde a aquisição de dados, seu préprocessamento, sua organização, manipulação e análise que possibilitem a geração de produtos finais. Todos estes procedimentos implicam na existência de programas (*softwares*), equipamentos e métodos de análise de dados específicos que só podem ser adotados por pessoal especializado.

## O SISTEMA DESENVOLVIDO

O sistema desenvolvido, cujo objetivo é uma aplicação geológica, permite que o usuário tenha condições de obter informações rapidamente, através de um sistema computacional, fato que, de outra forma, só seria possível com o auxílio de vários mapas em papel, relatórios em forma de tabulação de dados, tabelas e alguns álbuns fotográficos à mão. No presente caso, para validar os objetivos do trabalho, foi necessária a utilização de dados levantados em campo, os quais foram selecionados através de filtragens e testes preliminares.

No entanto, nesse tipo de sistema de informação através de métodos computacionais, é necessária a integração de vários tipos de arquivos digitais previamente preparados para que o sistema funcione através do conjunto *hardware/software*. No caso em questão foram seguidos um conjunto de procedimentos de forma encadeada para que o sistema funcione a contento, os quais envolveram além da definição topológica, a montagem de tabelas internas do ArcView GIS® v. 3.2 (Esri 1999) com os temas relacionados à base carto-gráfica geológica da Bacia de Curitiba.

A consulta a uma informação qualquer, seja ela textual, gráfica, tabular ou de imagens foi possível, no presente caso, porque o programa utilizado de SIG é preparado para esse tipo de necessidade. Diferente de um programa simples de CAD (*computer aided design*) que, mesmo tendo algumas ferramentas para o georeferenciamento, necessita de módulos adicionais e uma grande quantidade de operações para trabalhar com atributos ligados a banco de dados, tornando o sistema pesado e pouco interativo com o usuário.

Os resultados imediatos com a construção do sistema integrado de banco de dados aqui apresentado foram os seguintes:

- a. desenvolvimento de método automático de visualização de dados geológicos da Bacia Sedimentar de Curitiba;
- b. confecção de um Modelo Digital de Elevação (MDE);
- c. reunião e integração de diferentes tipos de dados e construção do modelo de representação cartográfica necessário à tomada de decisão, permitindo o acesso e a apreensão de conhecimento a respeito da região trabalhada;
- d. possibilidade de geração de novos produtos cartográficos, a partir do cruzamento dos vários tipos de informações.

A geração de mapas resultantes de operações lógicas com dois ou mais mapas, ou então de operações entre mapas e informações pontuais quantificáveis, é um dos objetivos mais nobres de um SIG. Para que estas operações sejam efetuadas há necessidade de se realizar um conjunto de procedimentos de quantificação e valoração da informação nos seus próprios níveis (*layers* ou camadas de informações) de tal modo que os mesmos permitam análises espaciais entre as camadas, utilizando as operações lógicas e/ou matemáticas.

O sistema integrado de banco de dados com uma base cartográfica é um bom sistema para visualização, consulta e armazenamento de informação, permitindo ainda análises espaciais de forma automática. Um exemplo de análise espacial simples, com os dados disponíveis no sistema em questão, é a confecção de um mapa de áreas de risco de contaminação de poços tubulares profundos. Estas áreas em torno dos dados pontuais de poços seriam definidas através de *buffers* (zonas "tampão") de tamanho previamente determinado, criados automaticamente por uma rotina do ArcView GIS® v. 3.2 (Esri 1999).

Outro exemplo de como fazê-lo seria utilizando o método de determinação da favorabilidade, como mostra Rostirolla (1997), onde um outro mapa seria gerado caracterizando a "necessidade" e a "suficiência" de dados para a determinação da exploração geológica, como a de água subterrânea, no âmbito da Bacia Sedimentar de Curitiba. Tal trabalho consiste na evolução e aprimoramento do sistema, ora em discussão.

Na esteira da quantificação, a apresentação dos resultados de forma tridimensional (3D) é factível com a utilização do módulo de análises tridimensionais (*3D Analyst*) do ArcView GIS® v. 3.2 (Esri 1999). Este módulo possui ferramentas interessantes que permitem a visualização e análises dos dados de forma tridimensional.

# **CONCLUSÃO**

O sistema desenvolvido, ao se utilizar de bancos de dados integrados a uma base cartográfica geológica digital, mostrou a possibilidade do acesso de forma automática e concomitante a diferentes níveis de informações geológicas e hidrogeológicas, através do posicionamento espacial dessas informações em uma tela de computador.

A discussão sobre um sistema, do porte que se apresenta, poder ou não ser considerado como um SIG propriamente dito, é interessante. Com o avanço dos métodos e ferramentas para geração de Sistemas de Informação robustos, sistemas mais simples têm rapidamente perdido destaque entre as definições mais sofisticadas. Estas exigem, no mínimo, a geração de produtos cartográficos derivados daquelas informações postas no sistema, através de uma análise espacial elaborada por operações lógicas e/ou matemáticas entre diversos mapas. Aparentemente, isto é uma postura por demasiado ortodoxa no âmbito do objetivo final da construção de um Sistema de Informação, que consiste basicamente, no processo de *tomada de decisão* por parte do usuário. A invalidade do termo sistema de informação geográfica é questionável perante a ausência de um produto cartográfico que represente o resultado concreto daquela análise espacial, derivada das operações acima citadas.

De uma ou de outra forma, o sistema de integração de dados ora mostrado é, no mínimo, a base necessária de um SIG que, sem dúvida, pode receber sofisticações com a continuidade do trabalho. É factível neste sistema, portanto, observar a interdependência entre os vários aspectos geológicos locais que visem a tomada de decisão a ser feita pelo leitor destas informações. É possível se compreender, através de uma análise visual e subjetiva, por exemplo, quais regiões apresentam melhores características geológicas para a determinação de áreas alvo para exploração da água subterrânea, ou a definição de áreas potenciais de risco geológico, desde que o leitor possua como base de conhecimento estas matérias no âmbito da geociências. Nesse contexto, o sistema desenvolvido destina-se a profissionais que trabalhem com estas questões, não sendo dirigidos para um público leigo.

As facilidades encontradas na visualização de dados estão diretamente relacionadas ao tempo gasto em se preparar a base de dados e à precisão do documento cartográfico que fornece a lógica conceitual ao sistema. Dessa maneira, é óbvio que um maior tempo de preparação e elaboração das tabelas e das outras formas de visualização, significa um sistema mais interativo com o usuário. Isso posto, fica claro que esse sistema pode ser indefinidamente melhorado, ou pelo aumento e/ ou aprimoramento do(s) banco(s) de dados correlacionáveis ao mesmo, ou então, pela sua maior interatividade ou disponibilização ao usuário.

Porém, há limitações de natureza infra-estrutural. Para que o sistema seja rodado é necessária sua aquisição e o conhecimento prévio do programa utilizado, por parte do usuário. Bem como uma plataforma computacional de bom desempenho de processamento e memória suficiente para o armazenamento de grande quantidade de informações e dados, que incluem imagens em formatos adequados.

Para minimizar essas limitações instrumentais, o acesso ao sistema, pode ser feito através de uma preparação do mesmo para sua disponibilização em CD-Rom ou, outra forma de acesso equivalente, como através de endereço eletrônico (*site* do tipo *www*) na rede *Internet*. Isto permite um acesso interativo ao sistema desenvolvido e propicia ao interessado a busca de informações necessárias ao conhecimento a respeito dos aspectos geológicos da região de Curitiba e arredores.

#### **AGRADECIMENTOS**

Os autores agradecem aos geólogos Luiz Fornazzari Neto e Lilian Chavez pelo apoio prestado em diferentes momentos da confecção deste trabalho.

# **REFERÊNCIAS**

Alves, D.S. 1990. Sistemas de Informação Geográficas. In: Simpósio Brasileiro de Geoprocessamento, *Anais*, 66 p.

Autodesk INC. 1999. *AutoCAD® version 14.* CD-ROM®.

Becker R.M. 1982. *Distribuição dos sedimentos cenozóicos na Região Metropolitana de Curitiba e sua relação com a estrutura geológica e morfológica regional*. Pós-graduação em Geociências, Universidade Federal do Rio Grande do Sul, Tese de Doutorado.

Bernhardsen T. 1999. *Geographic Information Systems*: an introduction. John Wiley & Sons, 372 p.

Berry J.K. 1995. *Spatial Reasoning for effective GIS*. [S.I.], GIS World Books, 208 p.

Bigarella J.J. & Salamuni R. 1962. Caracteres texturais dos sedimentos da Bacia de Curitiba. *Geologia. Boletim da UFPR*. Curitiba, **7**: 1-164.

Borland INC. 1997. *dBase for Windows® version 5.0.* CD-ROM.

Câmara G. 1994. Anatomia de um GIS. *Fator Gis*: *A revista de geoprocessamento*, **4**.

Comec 1976. *Cartas planialtimétricas 1: 50.000*. Coordenadoria da Região Metropolitana de Curitiba, Estado do Paraná.

Esri INC. 1994. *Sistema de informação geográfica. Arc/ Info® v. 7.0.3*. Redlands, Ca. CD-ROM.

Esri INC. 1999. *Sistema de informação geográfica. ArcView GIS® v.3.2*. Redlands, Ca. CD-ROM.

Hawllet-Packard. 1994. *Sistema operacional. Unix-HP®*. CD-ROM.

Microsoft Corporation. 1998. *Sistema operacional. Windows 98®*. Redmond, Wa, Microsoft Corporation. CD-ROM.

Microsoft Corporation. 1997. *Banco de dados. Access 97®*, Redmond, Wa, Microsoft Corporation. CD-ROM.

Microsoft Corporation. 1997. *Planilha eletrônica. Excel 97®*, Redmond, Wa, Microsoft Corporation. CD-ROM.

Nogueira Filho J. & Soares P.C. 1996. Análise da distribuição da água subterrânea em Curitiba através de geoprocessamento. GIS Brasil, Congresso e Feira para Usuários de Geoprocessamento, 2, *Anais*, 261 p.

Rostirolla S.P. 1997. Alguns aspectos da avaliação de favorabilidade em geologia exploratória. *Revista Brasileira de Geologia*, SBG, **27 (4)**: 327-338.

Salamuni E. 1998. *Tectônica da Bacia Sedimentar de Curitiba (PR)*. Pós-graduação em Geociências, Universidade Estadual Paulista, São Paulo, Tese de Doutorado, 214 p.

Salamuni E., Salamuni R. & Eberth H.D. 1999. Contribuição à geologia da Bacia Sedimentar de Curitiba (PR). *Boletim Paranaense de Geociências*, Universidade Federal do Paraná, v. 47.

> Recebido em 01 jul. 1999. Aceito em 01 jun. 2001.